# **HF9319**

# 1/2 CYSTAL CAN 4 FORM C<br>HERMETICALLY SEALED ELECTRO MAGNETIC RELAY

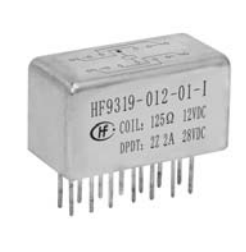

### **Features**

- $\bullet$  4 form C
- Load can be 2A 28Vd.c.
- High ambient applicability
- All metal welded construction
- Hermetically welded and marked by laser

### **AMBIENT ADAPTABILITY**

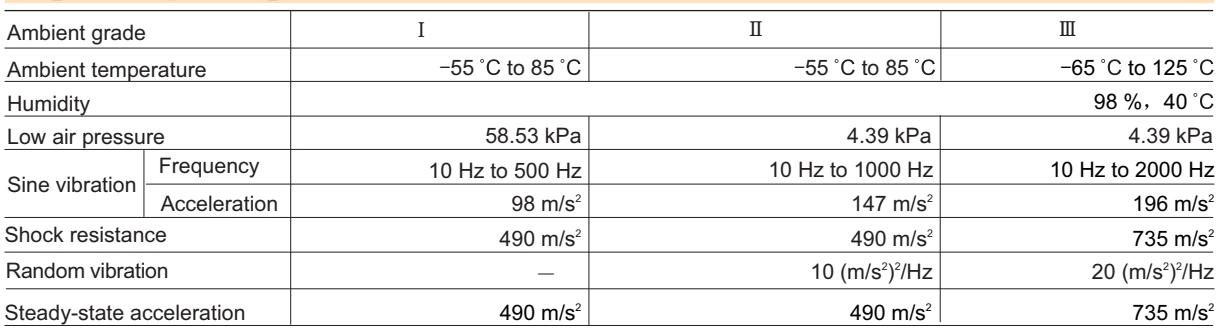

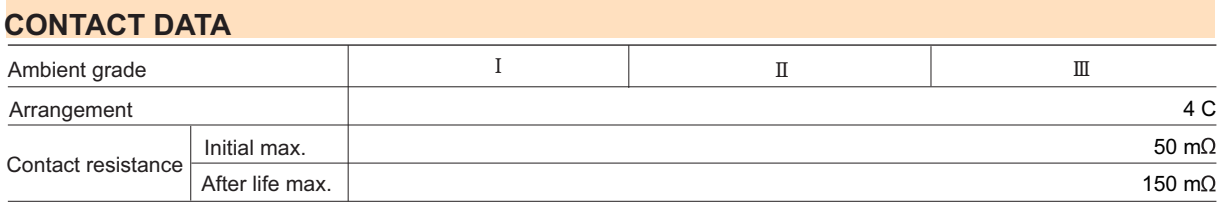

### **Contact ratings**

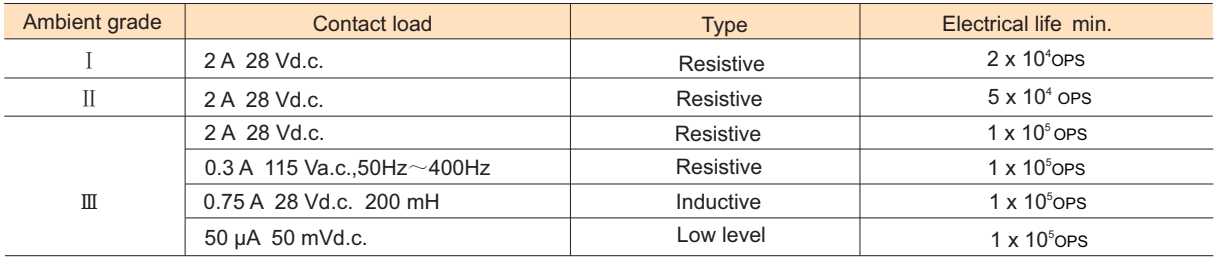

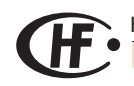

HONGFA HERMETICALLY SEALED RELAY

### **SPECIFICATION**

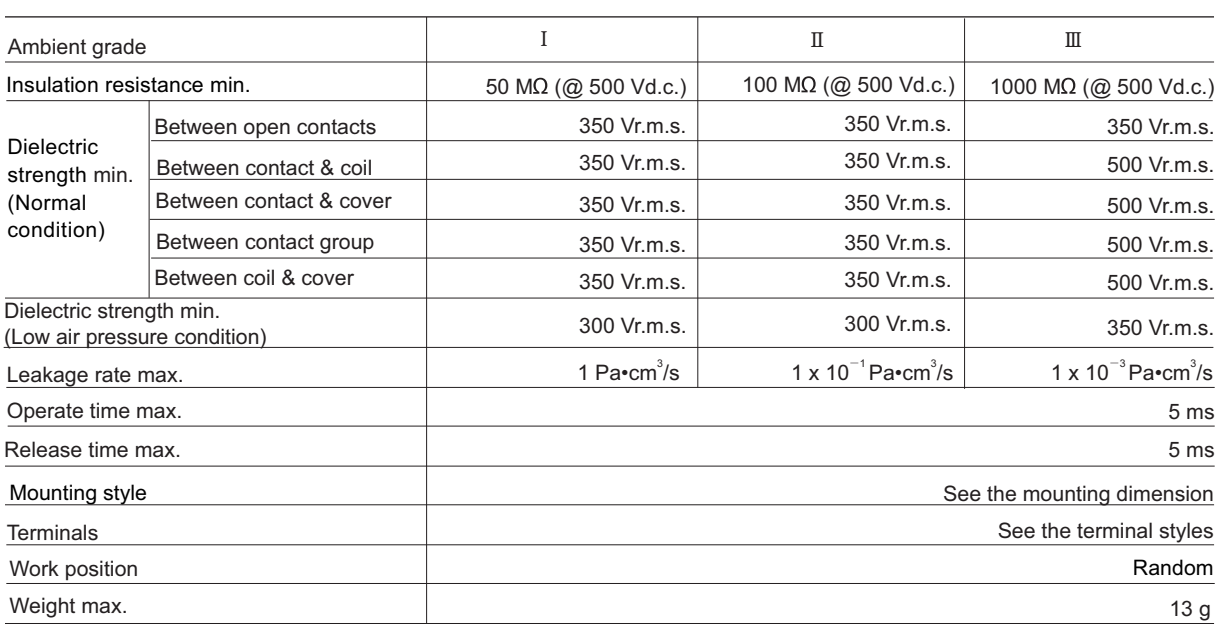

# **COIL DATA**

Norminal coil power

Approx.1.2W

### **Coil Version**

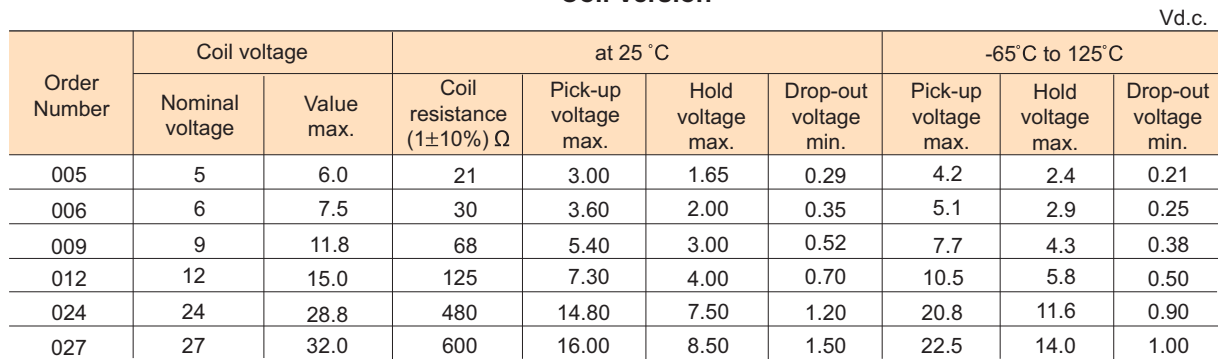

Notes: We can offer many kinds of of coil voltage under the requirement of users.

# **ORDERING INFORMATION**

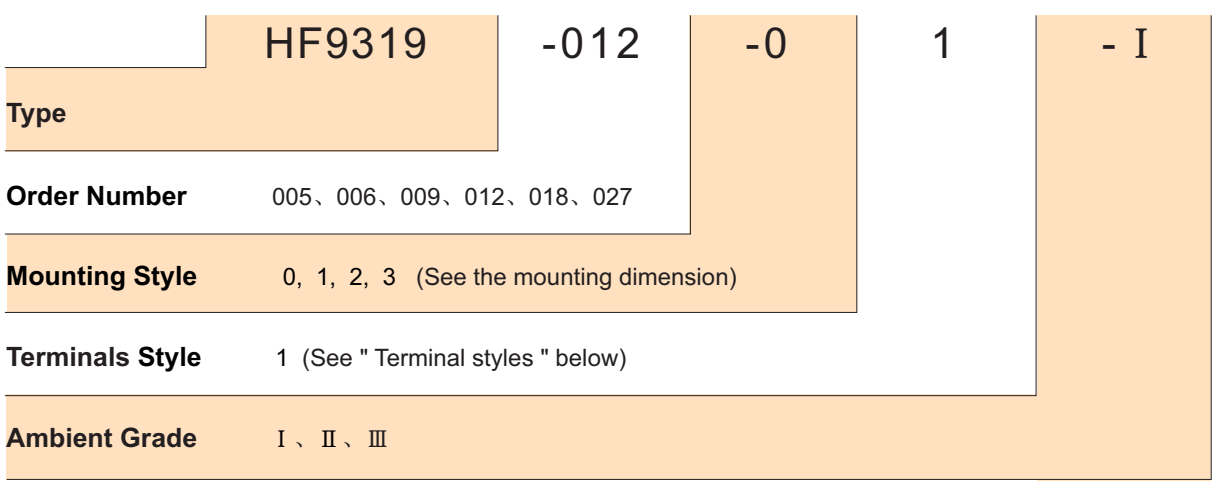

83

# **OUTLINE DIMENSIONS AND WIRING DIAGRAM**

**Outline Dimension** 

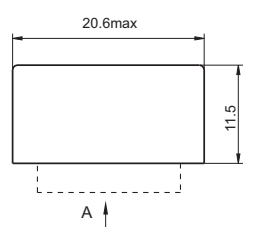

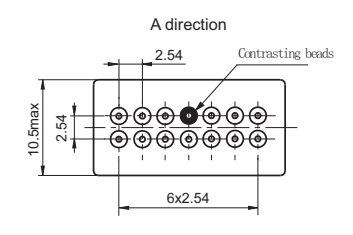

Mouting style 0

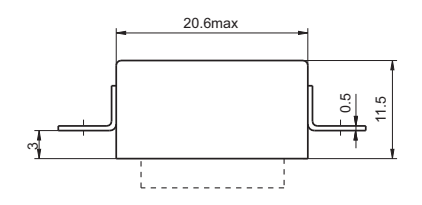

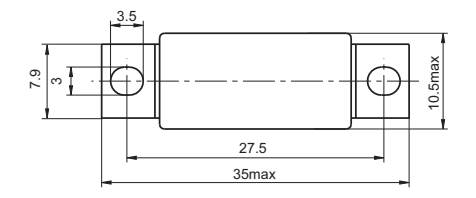

Mouting style 2

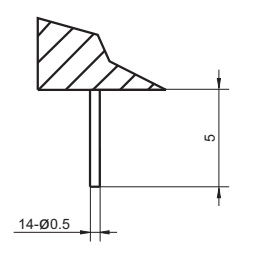

Terminal style 1 (Solder pin)

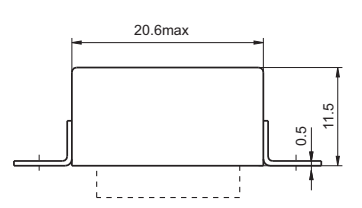

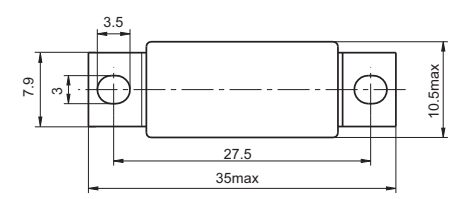

Mouting style 1

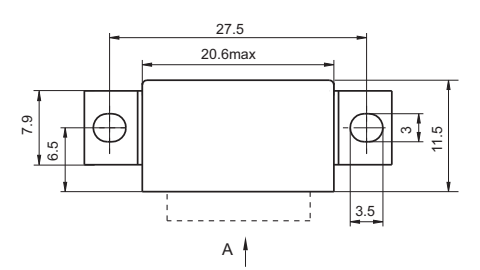

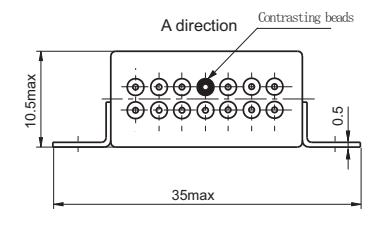

Mouting style 3

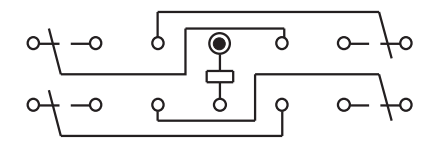

**Wiring Diagram** (Bottom View)

#### Disclaimer This datasheet is for the customers' reference. All the specifications are subject to change without notice.

© Xiamen Hongfa Hermetically Sealed Relays Co., Ltd. All rights of Hongfa are reserved.